# **instalar aplicativo pixbet**

- 1. instalar aplicativo pixbet
- 2. instalar aplicativo pixbet :betano uptodown
- 3. instalar aplicativo pixbet :fruit slots brabet como jogar

# **instalar aplicativo pixbet**

#### Resumo:

**instalar aplicativo pixbet : Inscreva-se em caeng.com.br e descubra o tesouro das apostas! Ganhe um bônus especial e inicie sua busca pela fortuna!**  contente:

A descoberta da rota marítima para a ndia por Gama abriu o caminho de uma erade imperialismo global e permitiu aos portugueses estabelecer um império colonial duradouro ao longo do trajeto das África Parao Mediterrâneo. Ásia,

Dois navios portugueses da segunda viagem de Vasco e Gama à ndia que foram deixados para trás no Golfode Aden par interromper o comércio marítimo através do Mar Vermelho foramNaufragado durante uma tempestade em { instalar aplicativo pixbet 1503 ao largo da costa na Ilha Al Hallaniyah, Omã Oman.

[bet317](https://www.dimen.com.br/bet317-2024-07-04-id-9114.html)

# **instalar aplicativo pixbet**

No Dimensão, suas apostas ganham vida com o Pixbet! Para começar, é necessário fazer o download e o cadastro no aplicativo. Ficou interessado? Continue lendo para saber mais sobre o processo e como apostar nesta casa betflix, certeza que você não se arrependerá!

### **instalar aplicativo pixbet**

O Pixbet é uma casa de apostas esportivas que oferece aos usuários a oportunidade de jogar em instalar aplicativo pixbet mais de uma categoria. Com o saque mais rápido do mundo, seu diferencial está em instalar aplicativo pixbet permitir que os usuários façam suas apostas e recebam seu dinheiro em instalar aplicativo pixbet minutos pelo PIX. O fácil acesso ao aplicativo, a variedade de esportes e outras modalidades, bem como o seu confiável meio de pagamento, são outros diferenciais da Pixbet. Os usuários do Android podem baixar o app diretamente da Google Play Store ou através do APK no site oficial. Para os usuários do iOS, o processo é parecido.

# **Download e instalação do aplicativo Pixbet**

Para fazer o download e instalação do aplicativo Pixbet no seu celular Android por meio do APK, é necessário seguir as etapas abaixo:

- 1. Acesse o site oficial do Pixbet.
- 2. Navegue até a página de download.
- 3. Baixe o arquivo APK.
- 4. Permita a instalação de fontes desconhecidas no seu celular.

5. Finalize a instalação e abra o aplicativo.

### **Como se registrar e fazer um depósito na Pixbet?**

Após fazer o download do aplicativo, você deve se registrar e fazer um depósito para começar a apostar:

- 1. Clique em instalar aplicativo pixbet para acessar o site oficial do Pixbet.
- 2. Clique em instalar aplicativo pixbet .
- 3. Insira seus dados pessoais, incluindo seu CPF.
- 4. Escolha um nome de usuário e senha.
- 5. Confirme os termos e condições e clique em instalar aplicativo pixbet "Registro Completo".

6. Faça um depósito usando um dos métodos de pagamento disponibilizados.

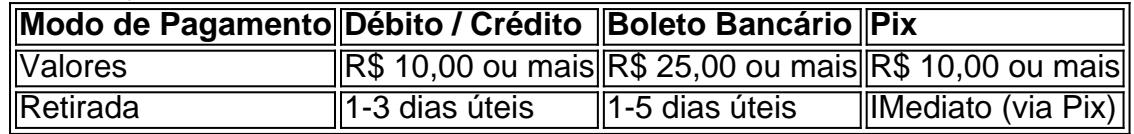

### **Entendendo como apostar na Pixbet**

Para apostar, você deve:

- 1. Selecionar o esporte ou outra categoria de interesse.
- 2. Escolher instalar aplicativo pixbet aposta.
- 3. Informar a quantidade que quer colocar em instalar aplicativo pixbet jogo.
- 4. C javascript onfirmar instalar aplicativo pixbet escolha e aguardar o resultado do jogo.

# **Ganhar com o Pixbet: Obter seu Prêmio**

Quando se acerta a aposta, o prêmio ganho é o valor aposta multiplicado pela taxa das odds do jogo.

Agora que você já sabe como baixar o aplicativo do Pixbet, como se cadastrar fazer uma depósito, assim como alguns detalhes relacionados à jogo, estás pronto para começar! Dê o seu 1º passo agora e baixe a Pixbet no seu celular e aproveite o mundo das aposta!

# **instalar aplicativo pixbet :betano uptodown**

O jogo Aviator, como muitos jogos de apostas on-line, émuito muito real realem termos de instalar aplicativo pixbet funcionalidade e capacidade para os jogadores fazerem apostas e ganhar ou perder. dinheiro.

Conclusão.Jogo de Aviator é uma ótima maneira de se divertir e ganhar dinheiros. A chave é ser estratégico em instalar aplicativo pixbet suas apostas e saber quando sair. Pratique um pouco e você será um especialista em instalar aplicativo pixbet no. - Sim!

### **instalar aplicativo pixbet**

### **O que é Pixbet?**

Pixbet é uma renomada casa de apostas online que oferece uma ampla variedade de esportes e cassino em instalar aplicativo pixbet um site e aplicativo compatível com dispositivos móveis. Com o Pixbet, você pode se inscrever e aproveitar uma variedade de benefícios, tais como bônus exclusivos e saque rápido por PIX em instalar aplicativo pixbet minutos.

### **Apostas Esportivas no Pixbet**

No Pixbet, você encontra uma ampla gama de esportes para apostar, mais particularmente na galeria de futebol. A casa de apostas oferece uma impressionante tabela de probabilidades em instalar aplicativo pixbet diversos jogos, o que significa que você pode fazer apostas online informadas.

No momento, uma oferta especial está em instalar aplicativo pixbet andamento e permite que os novos usuários ganhem R\$ 12,00 por cada palpite certo em instalar aplicativo pixbet um jogo à instalar aplicativo pixbet escolha.

Tal como acontece com outras promoções no Pixbet, deve-se cumprir um rollover mínimo com apostas combinadas, incluindo um mínimo de três seleções, todas com odds de 1,60 ou mais.

#### **Como Obter seu Bônus?**

Para reivindicar instalar aplicativo pixbet oferta de R\$ 12,00, é preciso usar o código promocional correto durante o processo de inscrição.

Uma vez verificado seu e-mail para confirmação, você tem permissão para fazer seu primeiro depósito para começar a apostar imediatamente.

#### **Como Sacar seus Ganhos no Pixbet**

Após cumprir todos os requisitos para concluir o rollover de apostas, você tem permissão para sacar seus ganhos por meio do método bancário mais popular no Brasil: o PIX.

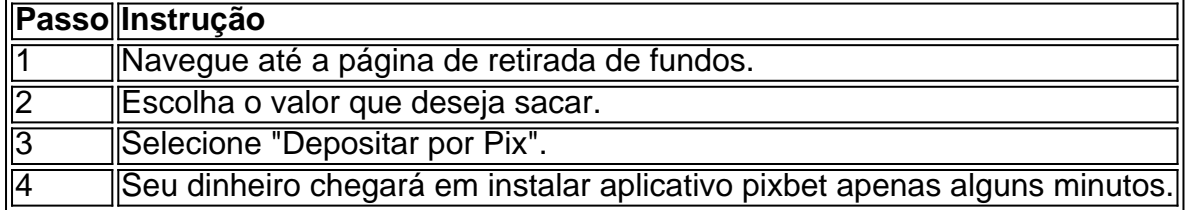

### **A Vantagem do PIX na Pixbet**

O uso do Pix offerce vantagens únicas, sendo uma delas os pagamentos gártis sem taxas de servico extras.

Além disso, é possível ativar instalar aplicativo pixbet conta em instalar aplicativo pixbet Pix ao inscrever-se no site com um depósito mínimo inicial de R\$ 1.

### **O Jogo Mais Fácil de Ganhar no Pixbet**

Por último, é legítimo se perguntar, "Qual é o jogo mais fácil de gan na Pixbet?". A sorte é o fator principal em instalar aplicativo pixbet todos os jogos de cassino.

No entanto, é mais fácil para alguns jogadores ganhar em instalar aplicativo pixbet crash games devido à instalar aplicativo pixbet natureza ráp

# **instalar aplicativo pixbet :fruit slots brabet como jogar**

David Lammy reiterou que o Partido Trabalhista tentaria implementar um mandado de prisão contra Benjamin Netanyahu se fosse emitido pelo tribunal criminal internacional.

O secretário de Relações Exteriores da sombra disse à instalar aplicativo pixbet que um governo trabalhista cumpriria se uma ordem fosse emitida para a prisão do primeiro-ministro israelense, acrescentando esperar o mesmo instalar aplicativo pixbet toda Europa.

Lammy assumiu o mesmo compromisso anteriormente, mas suas observações ao Fareed Zakaria do canal de TV dos EUA vieram instalar aplicativo pixbet um momento quando a ICC está se aproximando da tomada uma decisão sobre os mandados.

Lammy disse que, ao explicar instalar aplicativo pixbet lógica de trabalho para os grupos israelenses por fazer o compromisso antes do primeiro-ministro britânico Rishi Sunak chamado uma eleição geral. Explicando a razão dele : "A arquitetura criada após segunda guerra mundial a ordem baseada instalar aplicativo pixbet regras na qual acreditamos tanto quanto é possível acreditar no sistema jurídico internacional – um dos grandes arquitetos disso foi Churchill (o presidente da República) nosso país".

"É algo que tem sido uma luz orientadora para o Reino Unido ao longo de muitos anos, e é por isso somos signatários do estatuto romano. Acreditamos no TPI (Tribunal Penal Internacional) ou na CIJ [International Justice and Judicial Act] Agora eu vi aquilo a quem disse sobre seu desejo instalar aplicativo pixbet obter mandados judiciais".

"Há um processo, uma corte que vai determinar se eles serão concedidos. Mas temos sido muito claros de no Partido Trabalhista acreditamos na ordem baseada instalar aplicativo pixbet regras e também cremos nas leis internacionais".

Lammy acrescentou: "Não é para mim, como político para começar a questionar ou debater as determinações que são feitas por juízes seniores - seja nacionalmente e internacional".

Pressionado por Zakaria sobre se o Partido Trabalhista cumpriria, ele disse: "Aqui no Reino Unido vamos obedecer e isso será igual instalar aplicativo pixbet toda a Europa. Eu sei que os Estados Unidos não são signatários do estatuto". Então haverá um debate diferente nos EUA acerca destas questões ". Reconheço isto."

Karim Khan, o promotor do tribunal criminal internacional pediu mandados de prisão para os principais líderes israelenses e Hamas por suposto crime.

{img}: Luis Acosta/AFP /Getty {img} Imagens

O procurador do TPI, Karim Khan anunciou instalar aplicativo pixbet 20 de maio que estava buscando pedidos para prisão na câmara pré-julgamento. Sob o procedimento os juízes da corte decidem se acreditam ou não as evidências compiladas são suficientes pra emitir mandados – algo capaz e pode levar semanas a meses

skip promoção newsletter passado

após a promoção da newsletter;

Joe Biden, presidente dos EUA descreveu o movimento da CCI como "ultrajante".

Foram também procurados mandado de prisão para o líder do Hamas instalar aplicativo pixbet Gaza, Yahya Sinwar; ministro da Defesa israelense Yoave Gallant.

Netanyahu foi acusado por Khan de fome, ataques dirigidos contra civis e assassinatos intencionais.

Os mandados podem permanecer selados até o momento da prisão, ou seja os suspeitos não são mais capazes de viajar para 124 países que fazem parte do estatuto e por isso têm a obrigação prendê-los.

O próprio TPI apontou nas redes sociais no domingo que o tribunal poderia buscar uma convocação para comparecer, na qual alguém se submete voluntariamente ao Tribunal ou um mandado de prisão imposto pelas autoridades nacionais.

Lammy também disse que o Reino Unido não reabriria a questão da adesão à UE, ea própria União Europeia só estaria interessado instalar aplicativo pixbet um acordo de opinião para voltar ao país.

Ele disse que tal opinião estabelecida não existia "porque o Partido Conservador, a Reforma do partido e uma parte significativa dos eleitores se posicionou contra ela. Portanto este debate pode ser reaberto sem motivo de mudança na visão; embora eu tenha pontos-de vista sobre isso é verdade: neste estágio ele ainda está fora da posição".

Lammy também parecia otimista sobre o impacto da reeleição de Donald Trump na guerra contra

a Rússia, ele disse: "Donald trunfo realmente aumentou as tropas americanas para OTAN e instalar aplicativo pixbet presença instalar aplicativo pixbet Europa. Ele enviou os primeiros Javelins Ucrânia porque gosta do acordo que fez com eles; "Ele não vai querer ver os Estados Unidos, ou seus parceiros perderem batalhas pela frente.

Essa é a verdade."

Author: caeng.com.br Subject: instalar aplicativo pixbet Keywords: instalar aplicativo pixbet Update: 2024/7/4 3:15:30